# **Le mouvement départemental**

# **I. Généralités**

Il existe **2 phases** dans le mouvement, le mouvement principal, et le second mouvement pour les personnes n'ayant pas obtenu de vœu lors de la première phase.

Lors de chaque phase, on peut effectuer un **maximum de 30 vœux**.

Tous les postes sont au mouvement, donc considérés comme susceptibles d'être vacants.

**Le vœu géographique n'est pas obligatoire,** mais fortement conseillé pour les participants à titre provisoire. La carte des zones est disponible sur notre site. Les postes en zones géographiques se limitent à adjoint élémentaire, adjoint maternelle, remplaçant formation continue (BD FC), BD, ZIL et titulaire de secteur (TRS).

**Tout enseignant devant participer obligatoirement au mouvement qui n'aura pas fait de vœu à l'issue de la première phase de saisie peut se voir affecté d'office par l'Inspectrice d'Académie dès cette première phase.**

# **II. Temps partiels**

La circulaire est parue. Elle est disponible sur notre site http://sections.seunsa.org/24/spip.php?article1291

**Certains postes sont incompatibles avec une demande de temps partiel sur autorisation** :

titulaires remplaçants (BD, ZIL), conseillers pédagogiques, directeurs, PEMF, enseignants en CLIS, ULIS, SEGPA, EREA.

## **III. Calendrier du mouvement**

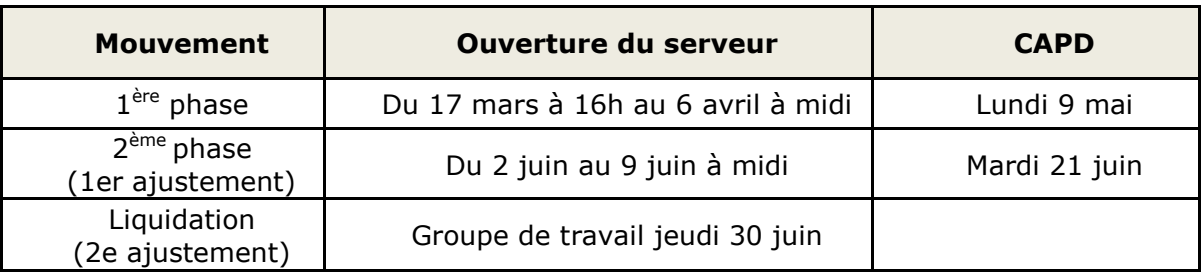

## **IV. Saisie des vœux**

La saisie des vœux se fait sur le serveur **I-Prof** pendant les périodes précisées ci-dessus. On peut y accéder via le site de l'Inspection Académique, l'icône "I-Prof" figure à droite sur la page d'accueil du site.

Pour la connexion, le "**compte utilisateur**" est en général la première lettre de notre prénom suivi (sans espace) de notre nom de famille, le **mot de passe** est notre **NUMEN**. Il faut ensuite valider, puis effectuer le cheminement suivant: Les services  $\rightarrow$  SIAM  $\rightarrow$  Phase intradépartementale

Les vœux peuvent s'effectuer en recherchant la commune souhaitée, le type de poste, ou en entrant directement le code correspondant à l'intitulé du poste. Ces codes nous seront fournis par les services de la DSDEN au début de la première phase.

# **V. Personnels concernés**

- Enseignants affectés à titre provisoire en 2015 / 2016
- Enseignants dont le poste est touché par une mesure de carte scolaire
- Réintégration après détachement, ou après une mise à disposition
- Enseignants arrivant en Dordogne suite aux permutations informatisées
- Enseignants en stage CAPA-SH en 2015 / 2016
- Enseignants stagiaires

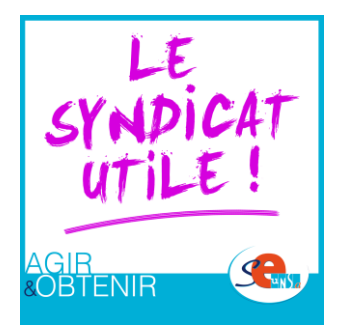

# **VI. Postes spécifiques**

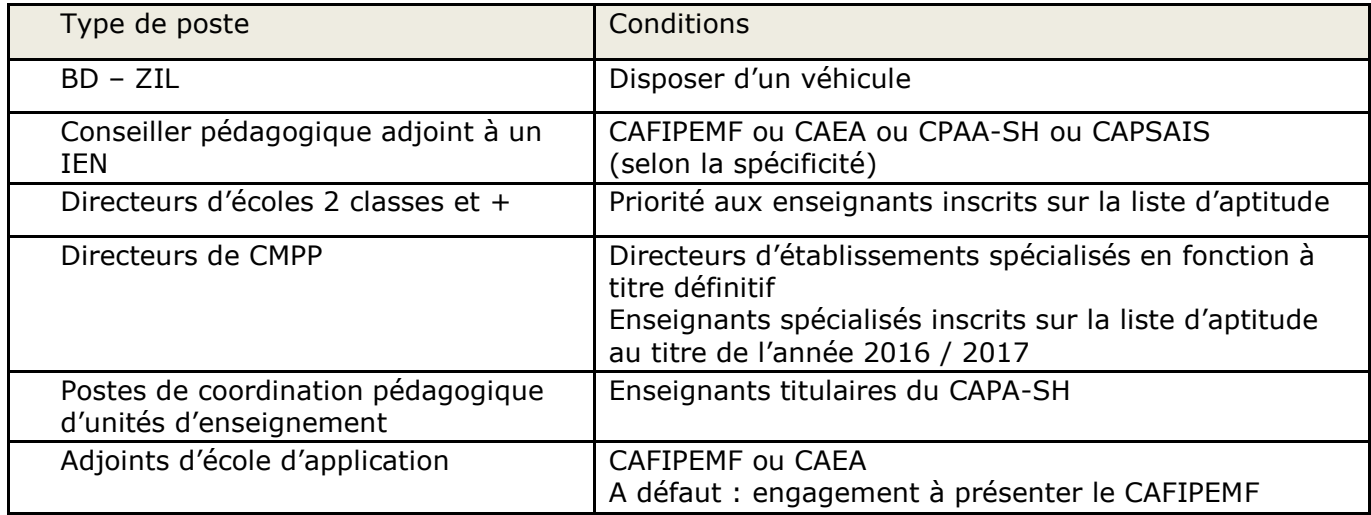

# **VII. Barème**

Le barème est un élément indicatif important, la décision finale appartient à l'IA.

## **Ancienneté générale des services** (AGS) au 01/09/16

**1 point par enfant** de – de 20 ans au 5 avril 2016

(pas de limite d'âge pour enfant handicapé reconnu par la MDPH et résidant au domicile parental, justificatif à fournir à la DSDEN)

## **Bonifications :**

- Mesures de carte scolaire : 10 points

Dernier arrivé dans l'école, sauf directeurs et adjoints affectés sur des postes d'éducation spéciale et les enseignants sur des postes OPS.

- Fusion : tous les enseignants rattachés aux écoles qui fusionnent et non touchés par une mesure de carte scolaire (sauf les directeurs) sont automatiquement nommés dans la nouvelle structure. S'ils participent au mouvement, une bonification de 5 points leur est accordée.

Le plus ancien directeur est nommé sur la nouvelle direction, l'autre participe au mouvement avec 10 points de bonification.

- Enseignant handicapé (RQTH de l'enseignant, de son conjoint ou de son enfant) : 100 points (sous réserve que l'affectation améliore les conditions de vie de l'agent; depuis 2013, l'avis du médecin de Prévention est requis.)

- Exercice en REP ou politique de la ville : 3 points pour au moins 3 ans d'exercice continu au 1<sup>er</sup> septembre 2016 dans une même école du département.